## Exam 1: Python Programming

## **Directions**

For this exam you are permitted one sheet (8.5 x 11 inches) of paper of notes on one side. It is a good idea to condense your notes into a small amount of ready reference material.

If you need more space, use the back of a page. Note when you do that on the front.

Before you begin, please take a moment to look over the entire test so that you can budget your time. Clarity is important; if your answers are sloppy and hard to read, you may lose some points.

## For Grading

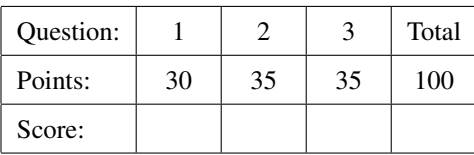

<span id="page-1-0"></span>1. (30 points) [\[Programming\]](http://www.cs.ucf.edu/~leavens/COP3223H/about.shtml#OutProgramming) Define a Python function, box\_volume(length,height,depth), which takes three numbers, length, height, and depth and returns the volume of a box with those dimensions. (Assume that the units are all the same, say inches.) Recall that the formula for the volume of a box with length  $\ell$ , height h, and depth  $d$  is  $\ell \cdot h \cdot d$ .

Tests for this problem appear in Figure [1.](#page-1-1)

```
# $Id: test_box_volume.py,v 1.1 2019/01/24 02:59:08 leavens Exp leavens $
from box_volume import box_volume
from math import isclose
def test_box_volume():
   assert isclose(box_volume(1,1,1), 1)
   assert isclose(box_volume(5,10,20), 1000)
   assert isclose(box_volume(2.0,4.0,6.0), 48.0)
   assert isclose(box_volume(55.12,39.44,92.1254), 200274.42877311996)
```
<span id="page-1-1"></span>Figure 1: Tests for box\_volume.

<span id="page-2-0"></span>2. (35 points) [\[Programming\]](http://www.cs.ucf.edu/~leavens/COP3223H/about.shtml#OutProgramming) Define a Python function, strictly\_increasing(n1,n2,n3,n4) that takes four numbers, n1, n2, n3, and n4, and returns true just when these arguments are in strictly increasing order, and false otherwise. That is, it returns true just when  $n1 < n2 < n3 < n4$ .

Tests for this problem appear in Figure [2.](#page-2-1)

```
# $Id: test_strictly_increasing.py,v 1.1 2019/01/24 16:04:20 leavens Exp leavens $
from strictly_increasing import strictly_increasing
def test_strictly_increasing():
   assert strictly_increasing(43, 44, 45, 46)
   assert strictly_increasing(65, 500, 4000, 30000)
   assert strictly_increasing(-2.1, -1.0, 0, 1.345687912)
   assert strictly_increasing(-20, -10, -1, 0.532)
   # however, note:
   assert not strictly_increasing(0, 0, 1, 2)
   assert not strictly_increasing(91, 92, 92, 93)
   assert not strictly_increasing(99, 3, 55, 1)
   assert not strictly_increasing(999, 888.9, 777.885, 777.888)
   assert not strictly_increasing(23, 42, 59, 59)
   assert not strictly_increasing(39, 39, 39, 40)
   assert not strictly_increasing(1, 0.5, 0.25, 0.125)
```
<span id="page-2-1"></span>Figure 2: Tests for strictly\_increasing.

<span id="page-3-0"></span>3. (35 points) [\[Programming\]](http://www.cs.ucf.edu/~leavens/COP3223H/about.shtml#OutProgramming) Define an interactive Python procedure, formletter(), that prompts to stdout and reads from stdin. When called, formletter() prompts with the string "first name? " (without the quotes) on stdout, and reads a first name from stdin. It then prompts with the string "last name? " (also without the quotes) on stdout, and reads a last name from stdin. Then it prompts with "amount owed? " on stdout and reads an amount (a string) on stdin. Note that each prompt has exactly one space following the question mark. It then prints a form letter asking for payment of the amount as shown below. The following is a sample interaction with this program, in which the non-blank text following the question mark is input by the user (on stdin) and the texts up to the question mark (and the following blank) on the first 3 lines are prompts, and after the first 3 lines is the output (all on stdout) of the letter.

first name? Frank last name? Drebbin amount owed? 2,000,000.00 euros Frank Drebbin

Dear Frank,

You owe us 2,000,000.00 euros. Please pay by tomorrow!

Sincerely, The Collection Company

Another interaction would be the following.

first name? Melinda last name? Gates amount owed? \$6,000,000.00 Melinda Gates

Dear Melinda,

You owe us \$6,000,000.00. Please pay by tomorrow!

Sincerely, The Collection Company

Your program should assume that the user gives a string in response to each prompt.